# **CHAPITRE VII LES POURCENTAGES**

## **I DEFINITIONS – PROPRIETES :**

Un pourcentage est une ……………………… dont le ………………………… est toujours égal à …………… Ex : 20 (on prononce 20 pour 100) est un pourcentage (on l'écrit 20 %) 100

Les deux grandeurs qui composent le pourcentage sont ………………….

<u>Ex:</u> 20 ; 40 ; 60 etc... 100 200 300

On pourra donc utiliser les propriétés des grandeurs proportionnelles pour résoudre les problèmes faisant intervenir les pourcentages.

#### *METHODE*

- 1. Il faut bien lire l'énoncé et dresser un tableau dans lequel on fait figurer les mots importants, si possible dans l'ordre logique des choses. (On prendra l'habitude de placer les entêtes du côté gauche).
- 2. Il faut ensuite placer le pourcentage (on prendra l'habitude de le placer à droite). Pour cela, il faut bien comprendre la signification du pourcentage.

#### *Exemples :*

• 20 % de remise sur le prix marqué d'un article signifie :

…….…….…….…….…….…….…….…….…….…….…….…….…….…….

• 5 % d'augmentation sur le salaire brut signifie :

…….…….…….…….…….…….…….…….…….…….…….…….…….…….

Les deux grandeurs qui composent le pourcentage doivent obligatoirement de trouver dans la même ………………………

3. Il reste à placer dans le tableau les nombres figurant dans l'énoncé, encore non utilisés.

#### **II APPLICATION D'UN POURCENTAGE SUR UNE QUANTITE CONNUE:**

*Exemple* : Un commerçant accorde une remise de 10 % sur un article dont le prix marqué est de 350F.

Calculer le montant de la remise ainsi que le prix à payer.

- Les trois mots importants sont …………………;…………………;………………….
- On place le pourcentage en réfléchissant à sa signification : ……………………………………………………………………………………….
- On place les nombres restants :

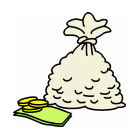

## **III APPLICATION D'UN POURCENTAGE SUR UNE QUANTITE INCONNUE:**

*Exemple :* on cherche le nombre d'apprentis qui se sont présentés au CAP si 50 ont obtenu le CAP et le taux de réussite est de 40 %.

On construit un tableau et on place les chiffres de l'énoncé :

- 1. Le taux de réussite est de 40 %. Cela signifie que sur 100 candidats, 40 ont été reçu. On place donc 100 et 40 dans le tableau.
- 2. On nous dit que 50 apprentis ont eu leur examen. On place 50 sur la même ligne que 40.

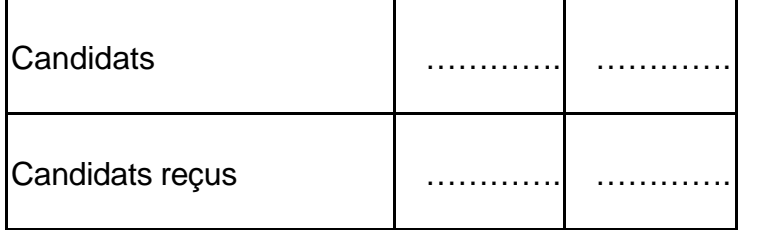

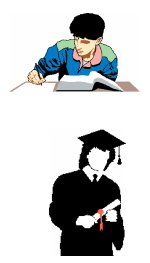

On calcule le nombre de candidats en faisant un …………………………..

## …………………… = ……… candidats. **IV RECHERCHE D'UN POURCENTAGE:**

*Exemple* : Un employé a une augmentation de 200F sur un salaire de 5800F. Quel est son pourcentage d'augmentation ?

On utilise la même méthode, sauf que dans la colonne attribuée aux pourcentages, on ne peut placer que le 100.

## **V POURCENTAGES INDIRECTS :**

Exemple : - Le salaire net d'un employé est de 5700,15 F.

- Les diverses retenues s'élèvent à 20,5 % du salaire brut. Calculer le montant des retenues et le salaire brut.

## **VI POURCENTAGES SUCCESSIFS :**

Lorsque l'on applique plusieurs pourcentages (réductions, augmentations, frais, …), il faut les calculer « en cascade », c'est à dire les uns après les autres.

*Exemple* : sur un prix marqué de 1 500F, un commerçant accorde deux réductions successives : une remise de 5 % et un rabais de 2 %.

Quel est le prix à payer ?

Quel est le pourcentage de réduction unique ?

#### ATTENTION IL NE FAUT PAS ADDITIONNER LES POURCENTAGES !!

Le rabais s'applique sur le prix obtenu après la remise .

On peut présenter les résultats dans un tableau qui comporte plusieurs lignes :

Pour calculer la réduction unique, on doit résoudre l'exercice en calculant la réduction totale en francs, puis procéder comme au IV :

Le pourcentage obtenu doit être inférieur à la somme des deux pourcentages.

#### **VII POURCENTAGES PAR TRANCHES :**

*Exemple* : calculer d'après le barème suivant la remise totale accordée pour l'achat de matières premières d'un montant de 602 000 F.

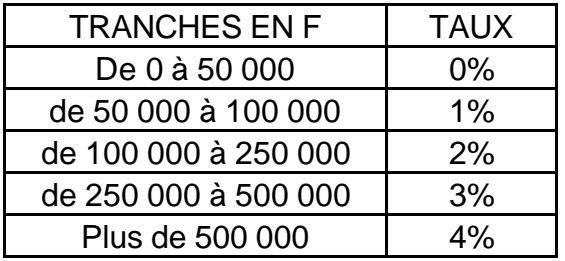

Attention, on n'applique pas un taux unique sur la totalité de la somme, mais plusieurs taux sur cette somme que l'on découpe (le découpage se fait en fonction d'un barème).

On présente l'exercice sous forme d'un tableau qui reprend tout ou partie du barème

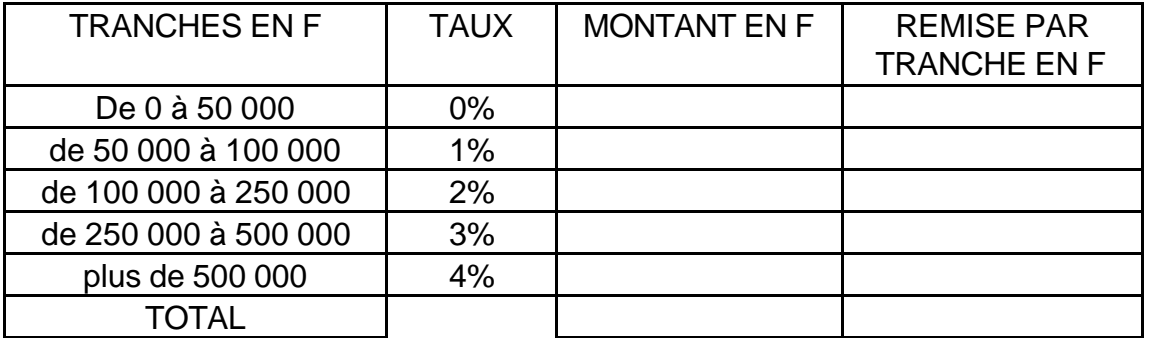

La remise totale accordée pour un montant de 602 000 F est de …………….. F

## **FEUILLE D'EXERCICES 1 – POURCENTAGES SIMPLES**

- 1. Le prix d'une voiture subit une augmentation de 4 %. Quel est son nouveau prix si elle coûtait 52 400 F ?
- 2. M.DUPONT gagnait 5 760F / mois. Son salaire a été augmenté de 648 F. Quel est le pourcentage d'augmentation ?
- 3. 138 apprentis ont obtenu leur CAP. Quel était le nombre de candidats si les reçus représentent 46 % des candidats ?
- 4. Vous achetez un four à 3250F. Vous payez comptant, on vous accorde une remise de 3 %. Quel est le montant de la remise ? Combien devez vous payer ?
- 5. Un commerçant consent une remise de 12 % sur le prix marqué d'un article. Calculer le prix net si le prix marqué était de 405,25F. $\sqrt{2}$

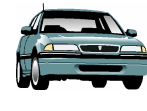

 $\sqrt{2}$ 

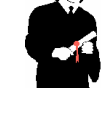

- 6. Une agence immobilière a touché une commission de 9180F sur la vente d'un studio de 153 000 F. Calculer le pourcentage de la commission.
- 7. Vous voulez acheter une moto. On vous fait profiter d'une remise de 6,5% sur le prix affiché. Que était le prix affiché si la remise s'élève à 299 F
- 8. Les cotisations sociales représentent 20,5% du salaire brut. Quel est le salaire brut d'un employé si les cotisations s'élèvent à 1537,5F ?  $\cdot \cdot \cdot$

## **FEUILLE D'EXERCICES 2 – POURCENTAGES SIMPLES**

1. Le prix affiché d'un article est de 810 F. Ce prix subit une réduction de 121,5 F. Calculer le pourcentage de réduction sur le prix affiché.

2. Le nombre de filles dans un établissement scolaire est de 403. Sachant qu'elles représentent 63 % de l'effectif total, quel est l'effectif total de cet établissement ?

3. Un éditeur accorde une remise de 15 % pour l'achat de 45 livres. Le montant total de la réduction est de 418,5 F. Quel était le prix d'un livre ?

4. Un article coûte 950 F en janvier 1998 ; il subit une réduction de 20 %. En janvier 1999, il subit une augmentation de 20 %. Quel est son prix en 1999 ?

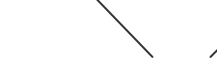

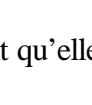

 $P \circ \overline{R} \circ \frac{1}{2}$ 

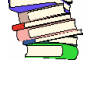

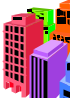

 $\sigma$   $\tilde{\bullet}$ 

5. Une marchandise dont le prix initial était 1575 F revient frais de port compris à 1764 F. Quel est le pourcentage des frais de transport ?

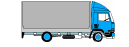

 $\bigoplus$   $\bigodot$ 

6. Un boulanger veut préparer 200 kg de pâte. Le taux d'hydratation est de 60 %. Quelles quantités d'eau et de farine sont nécessaires ?

# **FEUILLE D'EXERCICES 3 – POURCEN TAGES, POURCENTAGES SUCCESSIFS**

1. Vous profitez d'une remise de 12 % pour acheter un vélo que vous payez 2880 F. Quel était le prix marqué du vélo ?

2. Du bois humide a une masse de 65 kg. Après séchage, il ne pèse plus que 53,3 kg. Quel est le pourcentage d'eau dans le bois humide ?

3. Un commerçant accorde deux remises de 10 et 15 % sur une commande de traiteur s'élevant à 600 F. Quel est le prix d'achat net ? Quel est le pourcentage de réduction ?

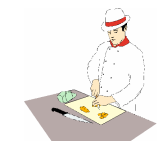

4. Un commerçant passe une commande chez son fournisseur et règle une facture de 3219,30F. Sachant qu'il a bénéficié de deux remises successives de 10 % et 2 %, quel était le montant initial de la commande ?

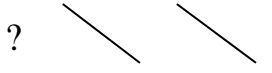

5. Un produit est vendu 2500 F TTC. Le taux de TVA est de 20,6 %. Quel est le montant de la TVA ? Quel est le prix de vente hors taxe ?

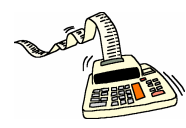

## **FEUILLE D'EXERCICES 4 – POURCENTAGES PAR TRANCHES**

1. Une entreprise pratique des ristournes de fin d'année en fonction du chiffre d'affaires de ses clients, en appliquant le barème suivant :

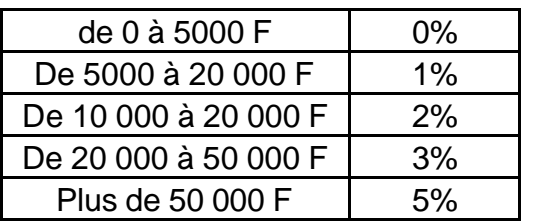

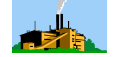

- v Calculer la ristourne accordée à un client dont le chiffre d'affaires annuel a été de 78 600 F.
- v Calculer le pourcentage unique de ristourne qui a été accordée à ce client par rapport à son chiffre d'affaires annuel.

2. Un représentant touche des commissions sur le chiffre d'affaires réalisé selon le mode suivant :

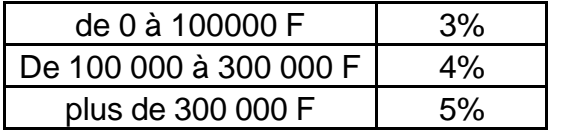

Calculer le montant de sa commission si le chiffre d'affaires s'est élevé à 362 000 F.

- 3. Un courtier est payé de la façon suivante :
- Un fixe de 5000F
- Une commission proportionnelle au montant des affaires réalisées :

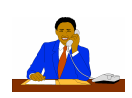

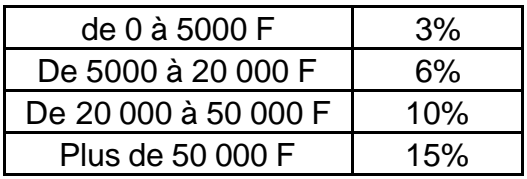

Quels salaires percevra-t-il pour les chiffres d'affaires de 45 000 F et 72 000 F ?

# **FEUILLE D'EXERCICES 5 – POURCENTAGES ET CALCUL D'IMPOTS**

Le revenu d'un couple marié avec deux enfants pour l'année 1998 est de 182 000 F. Ils bénéficient d'une déduction de 10 % et d'un abattement de 20 % ; calculer leur revenu imposable.

On cherche dans le tableau ci-dessous le nombre de parts pour cette famille :

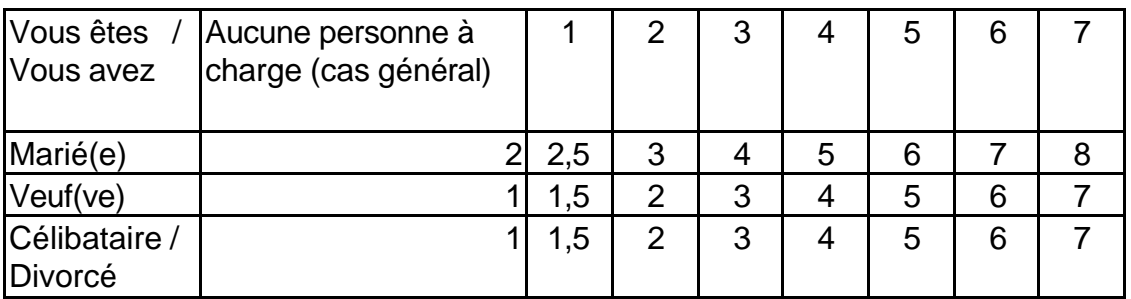

On calcule le quotient familial (revenu imposable pour une part )

On calcule l'impôt pour une part à l'aide du barème ci-dessous :

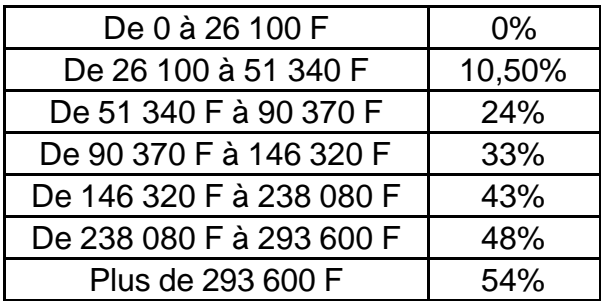

On multiplie le nombre de parts pour obtenir l'impôt pour cette famille.

Il existe une formule simplifiée, donnée ci-dessous ; vérifiez celle-ci avec le résultat obtenu précédemment.

## **Calculez votre impôt I à l'aide du barème suivant :**

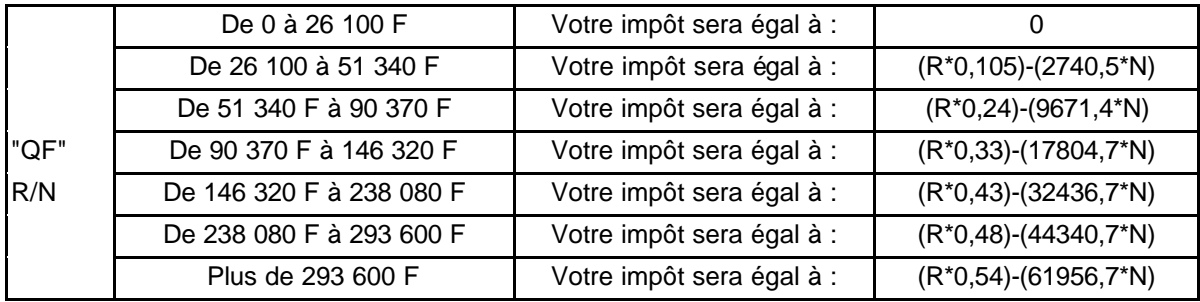

 $I =$  ………………………………………………………